## Download microsoft office of 2010 windows direct

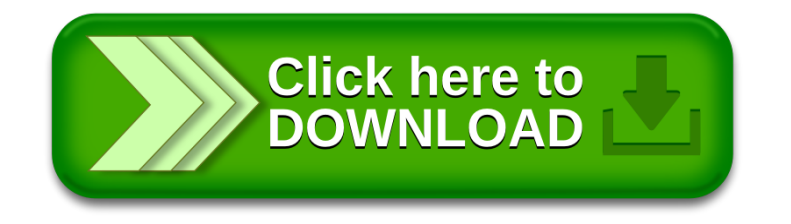